#### **Windows 26 + 36**

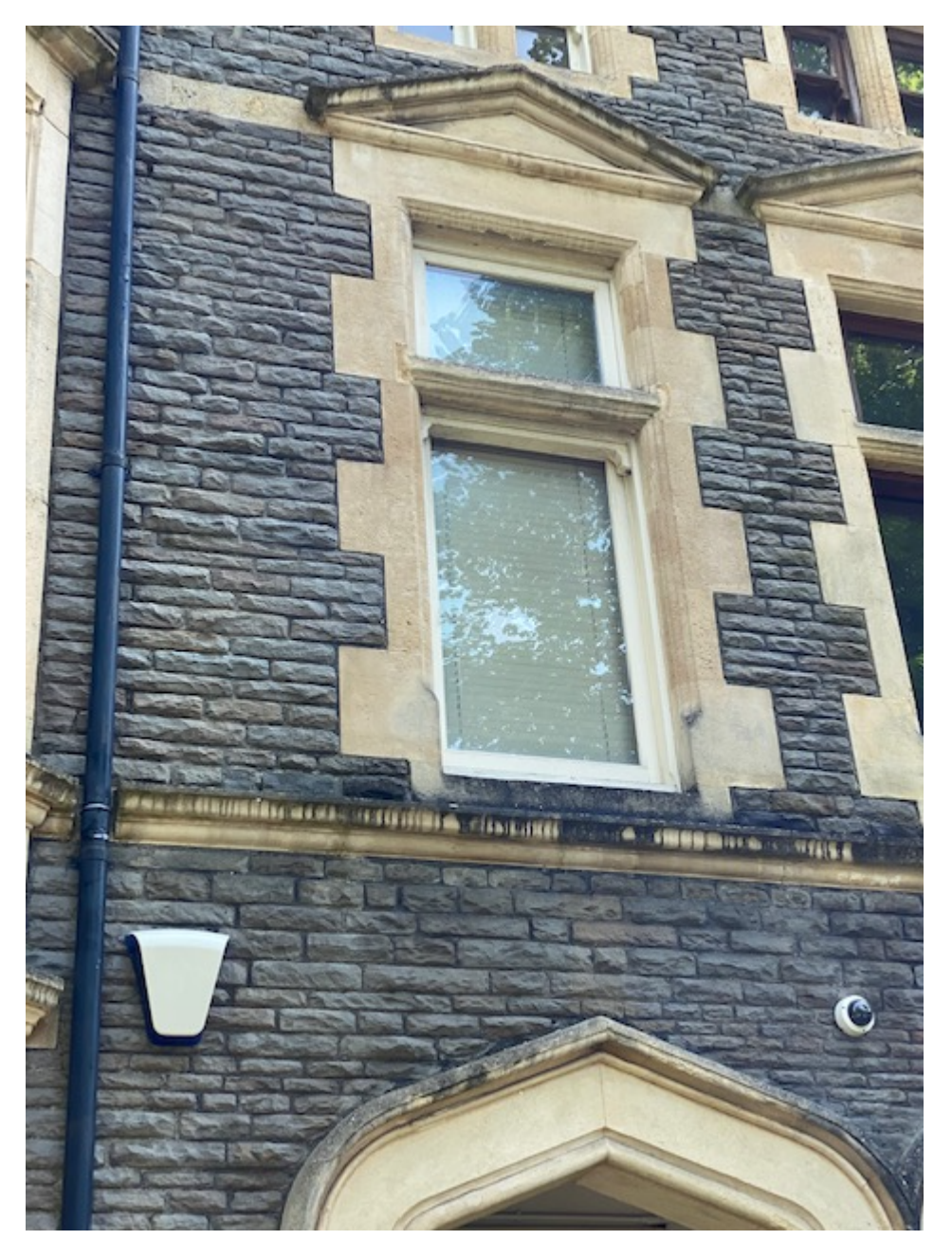

**Windows 22, 23, 24, 25, 32, 33, 34, 35** 

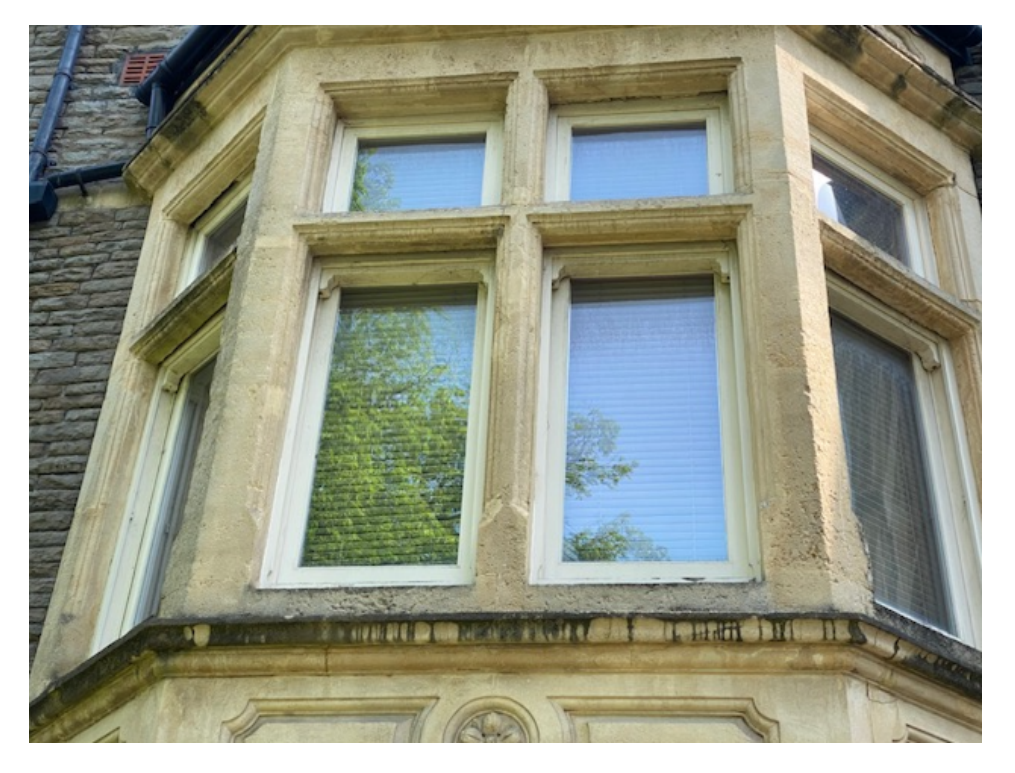

**Windows 5, 6, 7, 8, 13, 14, 15, 16**

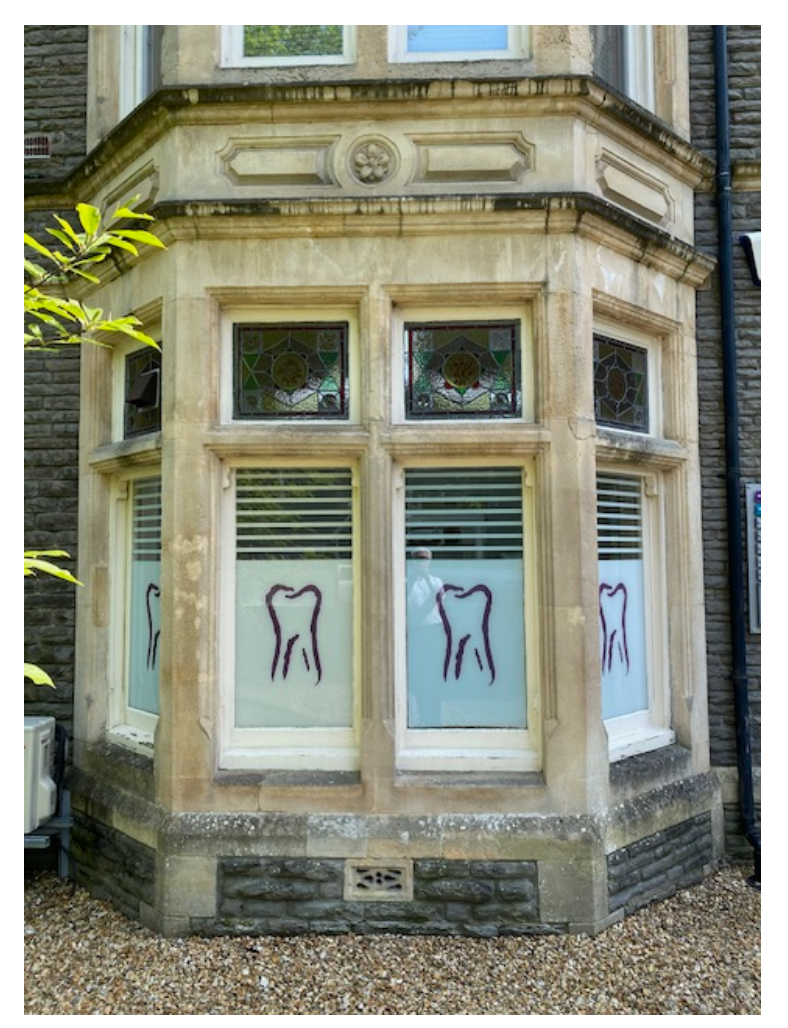

#### **Window 7**

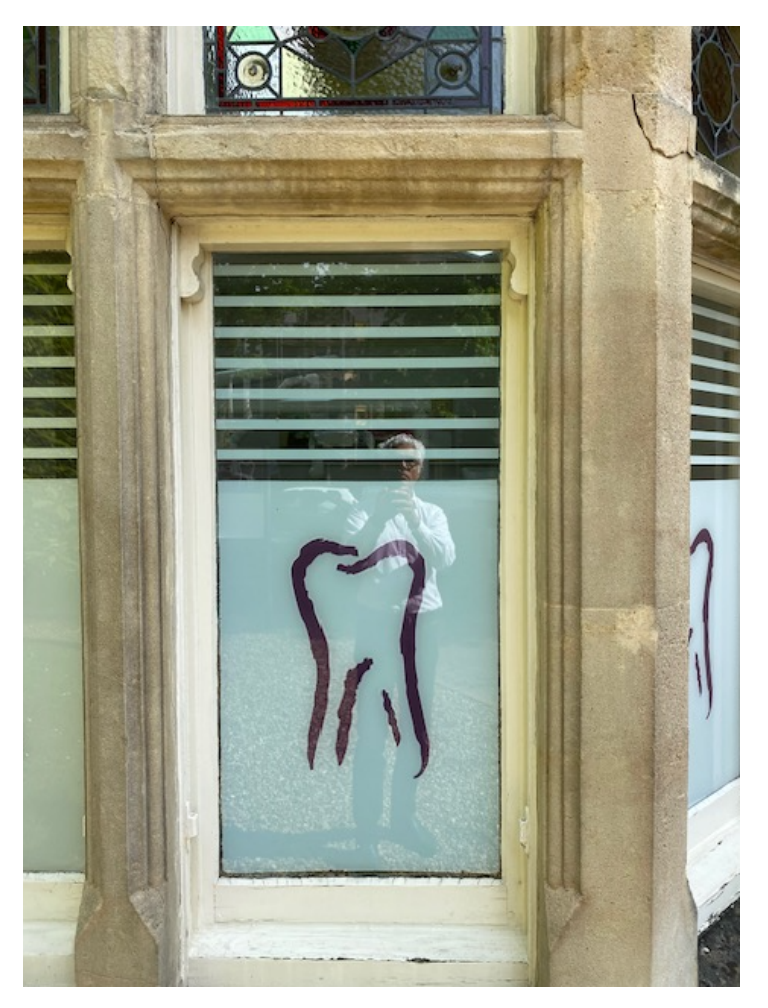

**Windows 42, 43 and 44**

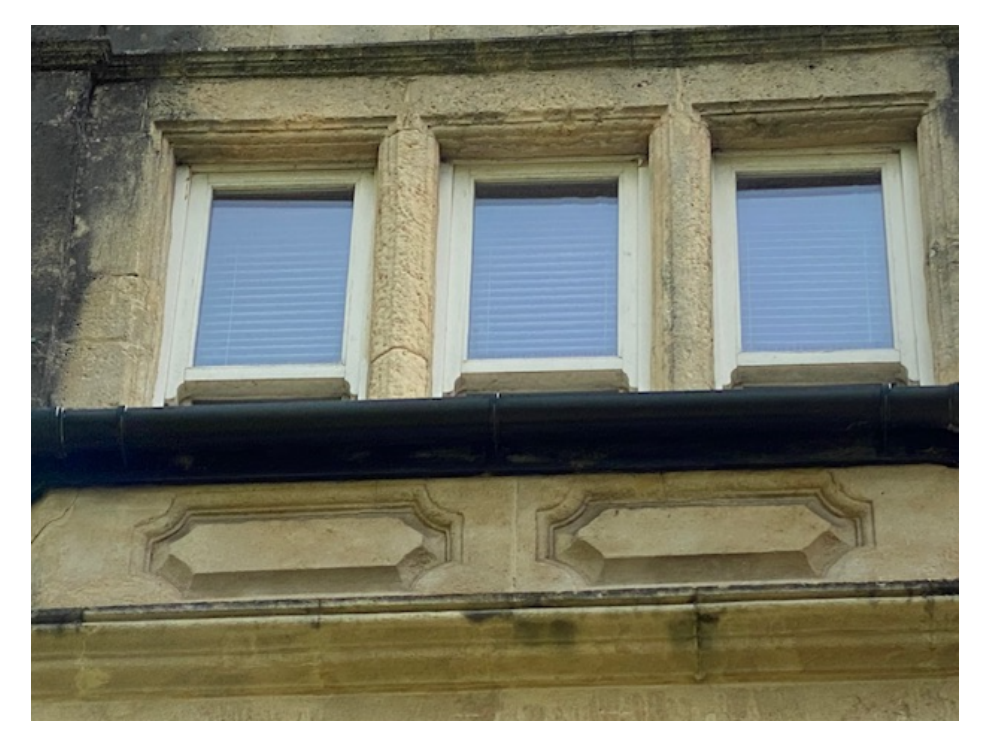

#### **Windows 45 and 46**

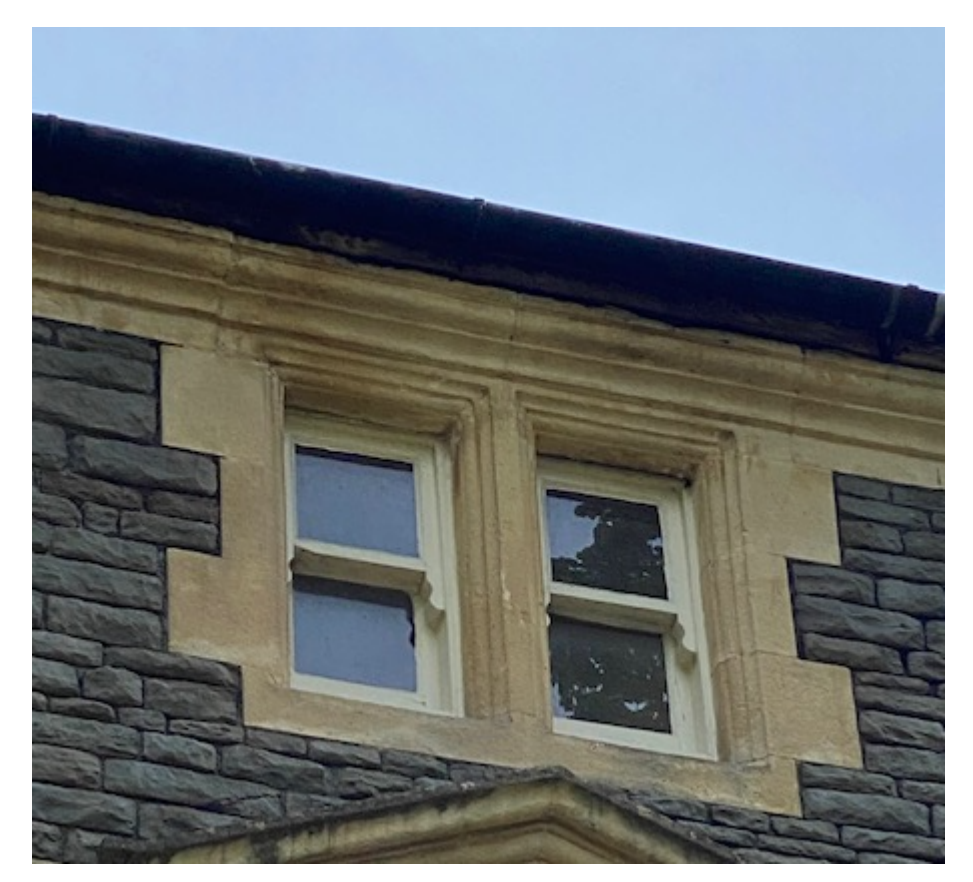

**Windows 37 and 38**

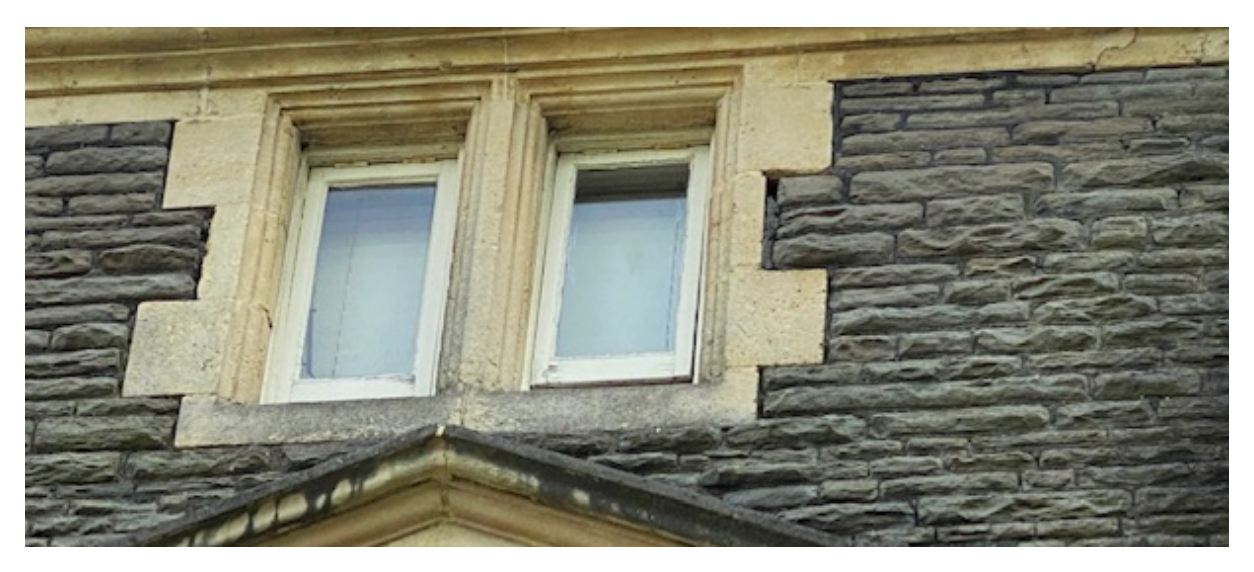

# **Windows 17, 27, 37, 38**

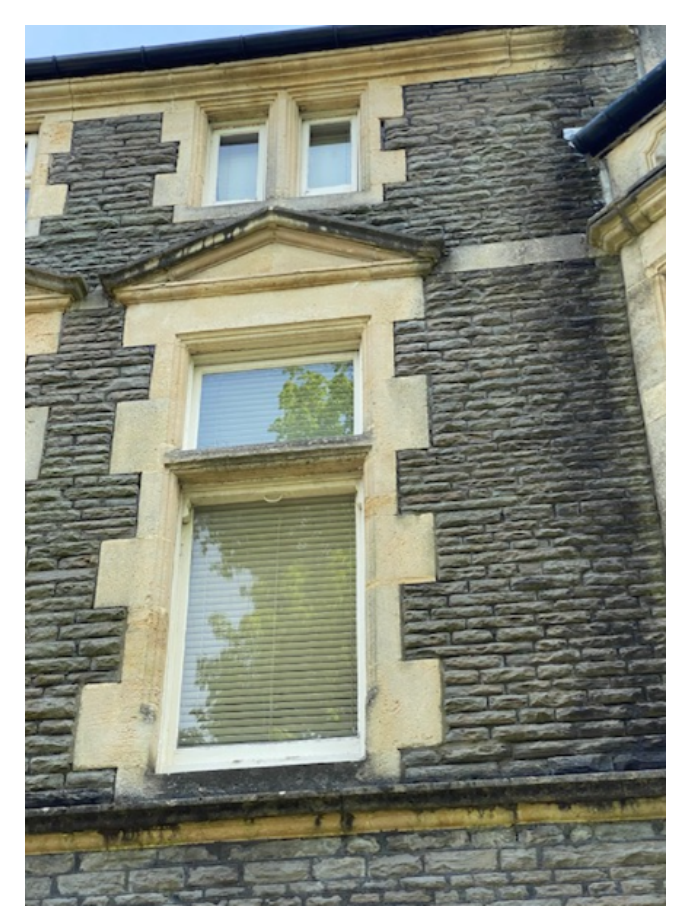

**Windows 18, 19, 20, 21, 28, 29, 30, 31**

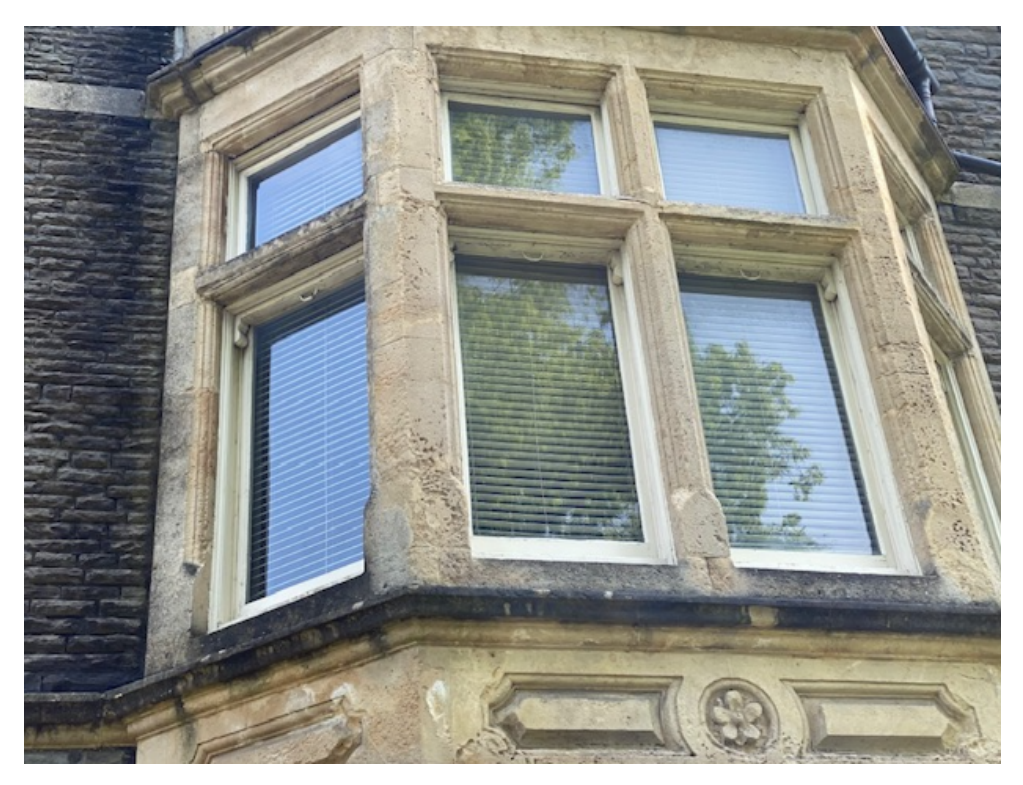

**Windows 1, 2, 3, 4, 9, 10, 11, 12**

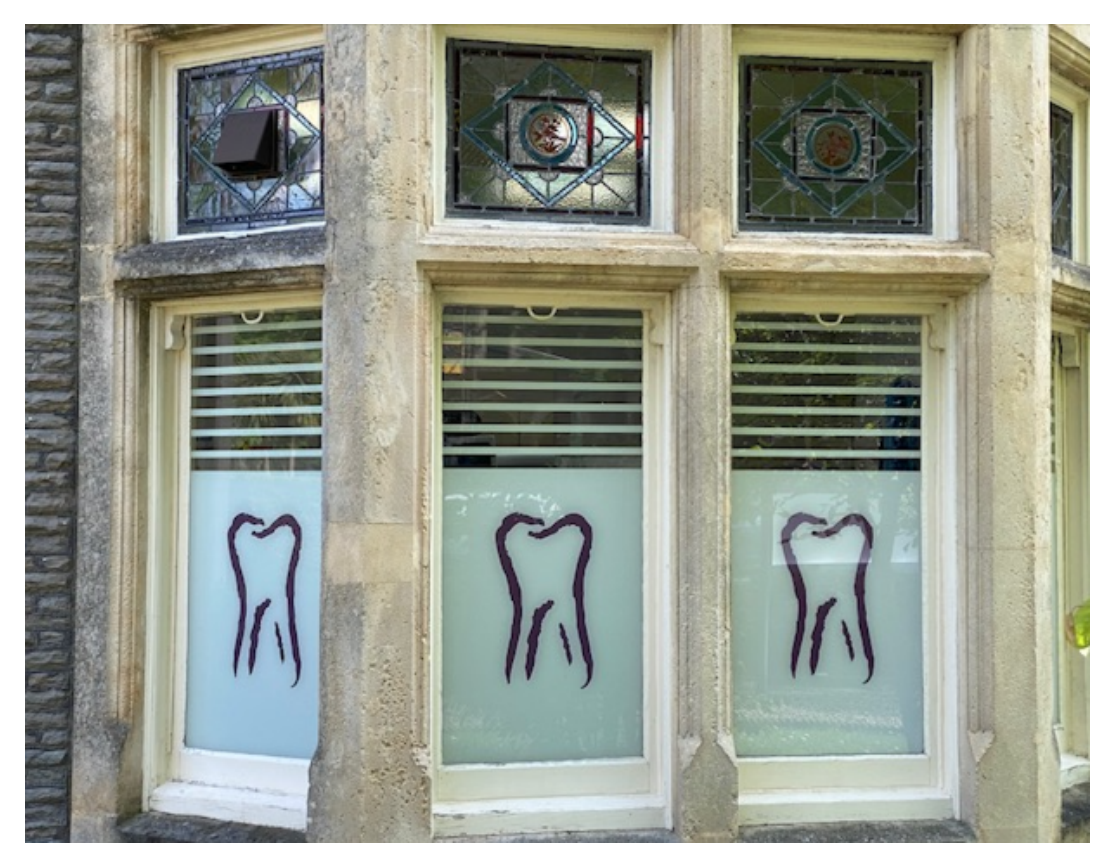

**Windows 39, 40, 41**

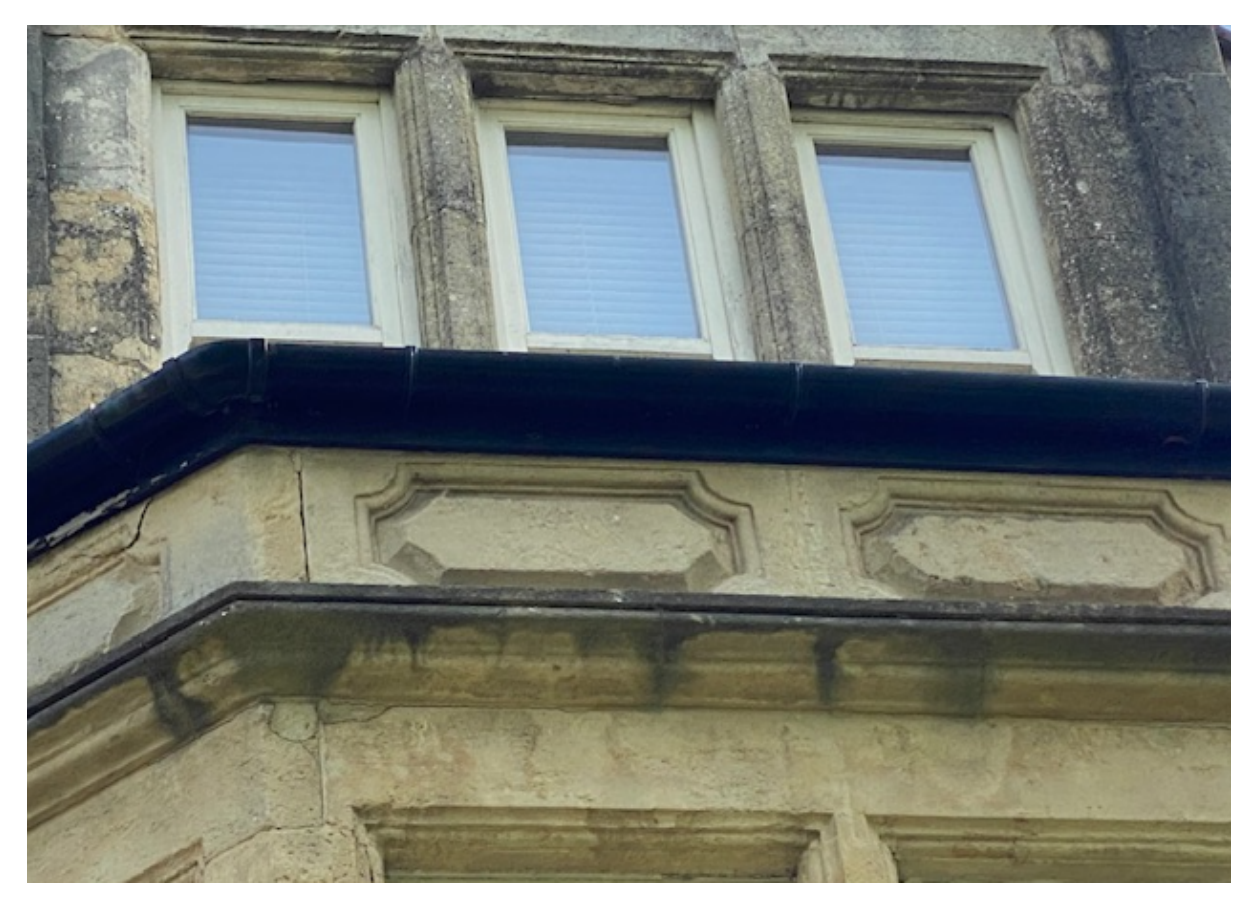

# **Windows 47, 48, 49**

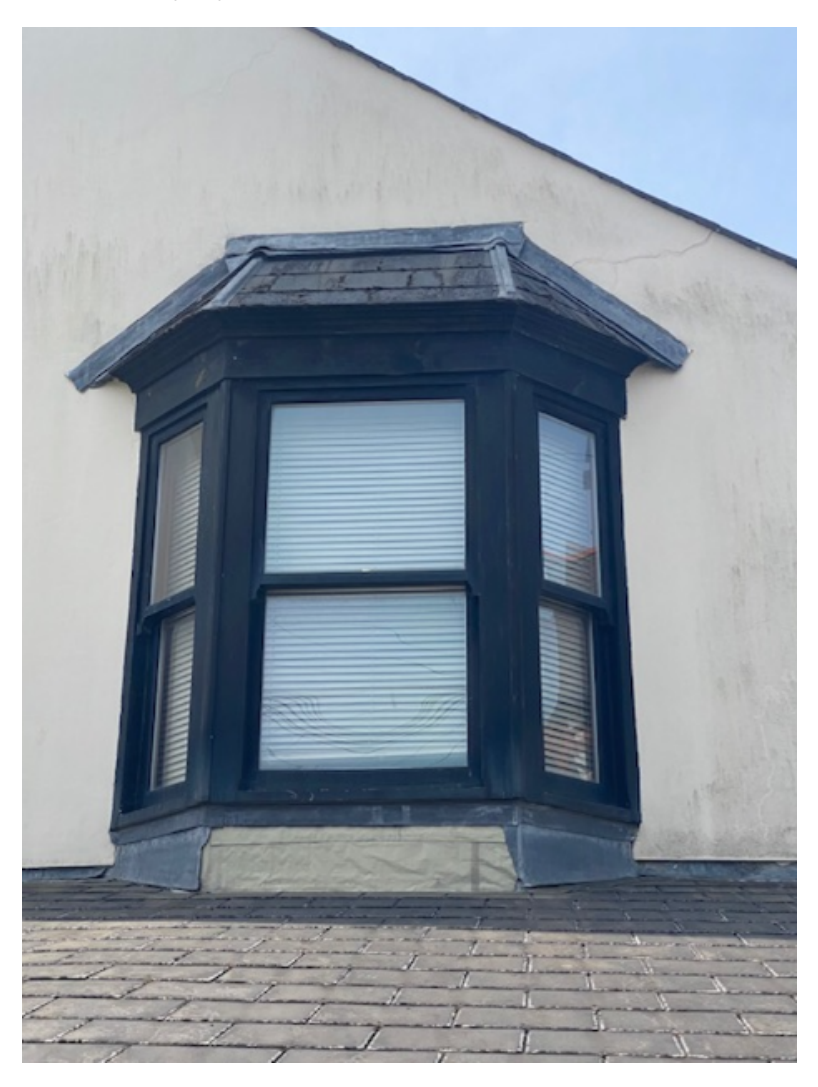

# **Window 53**

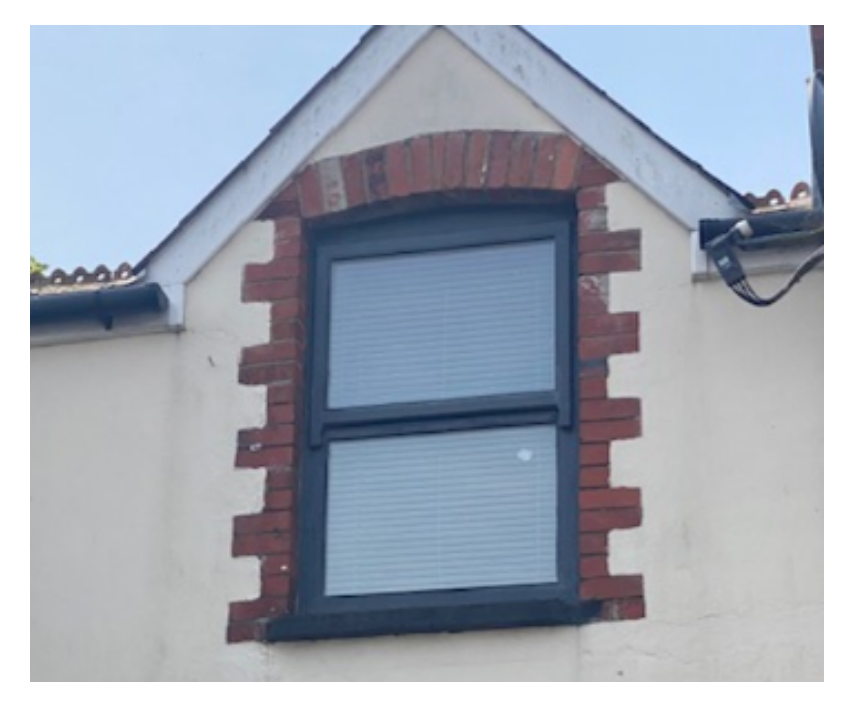

# **Windows 50, 51, 52**

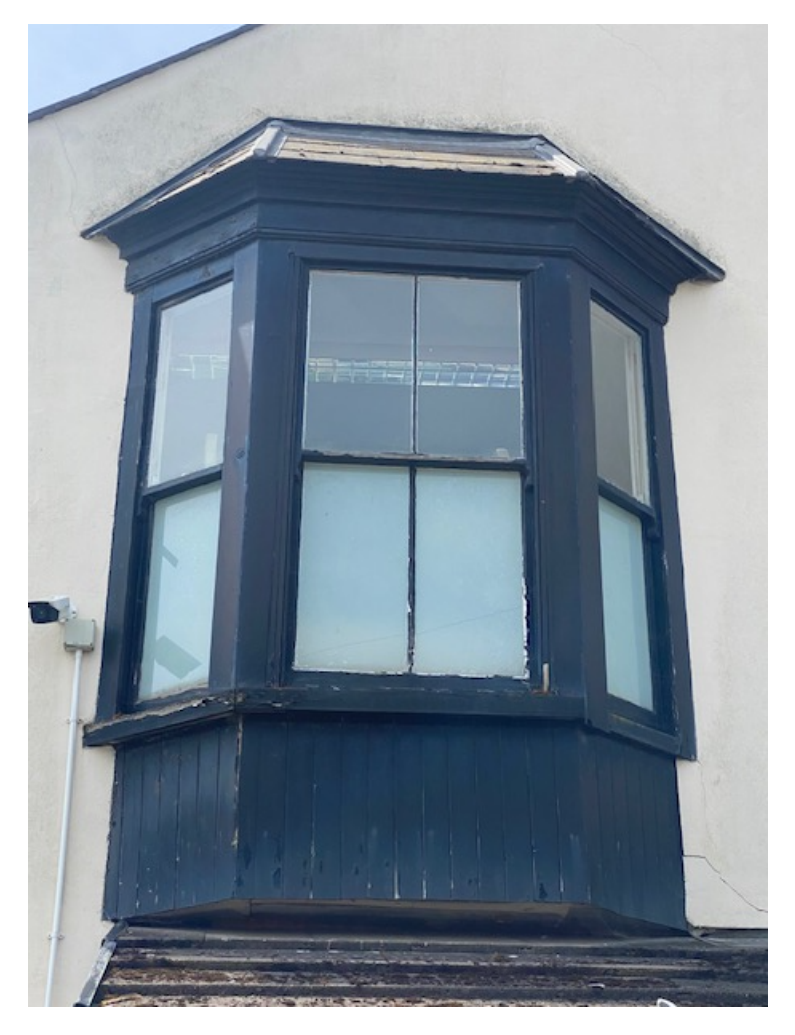

**Window 54**

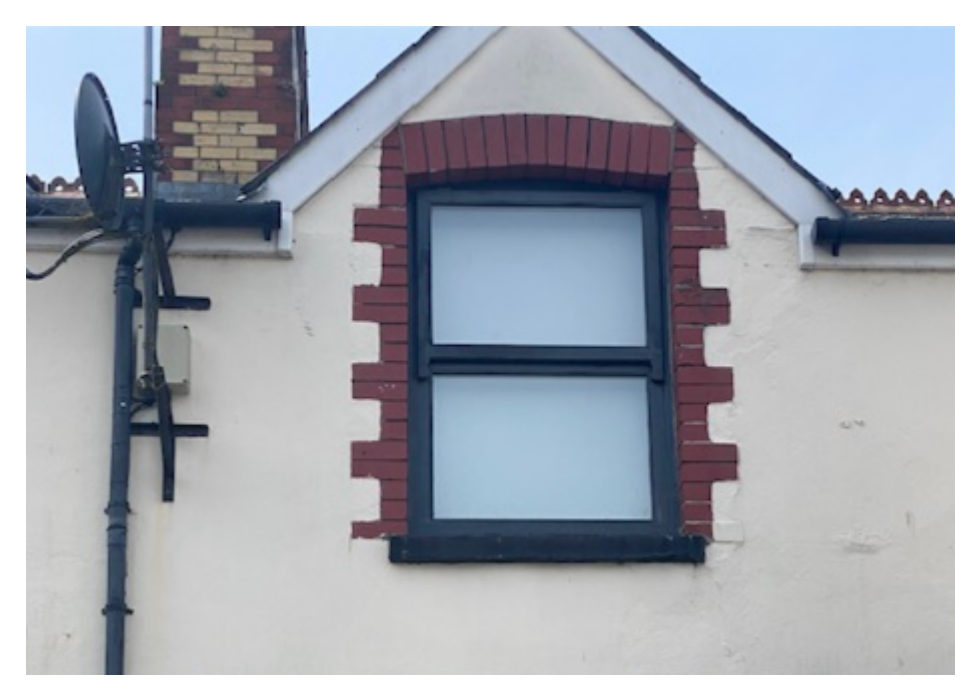